## **Photoshop 2022 (Version 23.4.1) Download free Hacked Windows X64 2023**

Installing Adobe Photoshop and then cracking it is easy and simple. The first step is to download and install the Adobe Photoshop software on your computer. Then, you need to locate the installation.exe file and run it. Once the installation is complete, you need to locate the patch file and copy it to your computer. The patch file is usually available online, and it is used to unlock the full version of the software. Once the patch file is copied, you need to run it and then follow the instructions on the screen. Once the patching process is complete, you will have a fully functional version of Adobe Photoshop on your computer. To make sure that the software is running properly, you should check the version number to ensure that the crack was successful. And that's it - you have now successfully installed and cracked Adobe Photoshop!

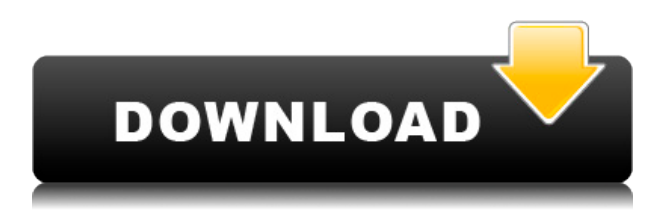

There's only one problem. There are a lot of people out there who just want to edit their images and can't see any need for more features. They just love the ease of the UI that makes it easy to zoom and pan. They love the search and filters. They love the level of control during editing. And they love the fact that you never have to purchase anything. If this describes you, the Apple and Android apps are fantastic choices. the real deal is on the desktop. Until now, the best Photoshop I've ever used has been the \$50 "Creative Cloud" version that runs on Windows. This is because Adobe doesn't support any of its products on OS X. One of the huge advantages that I like about Photoshop, something that I hadn't used Photoshop until very recently, was the ability to open several different source files at the same time and treat them as a blend. When I did this I figured out that Photodunes was the quickest way to share designs. I had to make my own code in Photoshop which was kind of annoying and also I had to think more about what to do with the code rather than just doing it because I'm pretty lazy. So, this is where someone like Photodunes comes in handy. All you have to do is upload your files into the library under the Adobe folder and then you upload the Photoshop project. Then you can go and use the team to review the files. After that you be in control of the files and issues as you edit them in Photoshop. Sometimes you can look at the issues that another files raises.

## **Photoshop 2022 (Version 23.4.1) Download Full Version 64 Bits {{ lAtest release }} 2022**

Using the Spot healing tool you can remove minor flaws without changing the original image. You can click on the spot for which you want to create a copy and then select a spot on the duplicate for where the corrected image will be placed. **What It Does:** The Heal tool makes it easier to remove blemishes in an image. The Clone Stamp tool will allow you to duplicate, move, or resize any of the surrounding pixels of the selected area. You can adjust the size of the copy and the resistance to pixels using the Clone Source Size and Clone Source Resistance sliders in the tool options menu. You can adjust blur and opacity of the resulting blended pixels using the Blending Options and Opacity sliders in the options menu. You can composite photos by first creating a new layer. For example, let's say that you'd like to add a friend's face to a crowd scene. On the new layer, create a selection on the area of the photo that you'd like to duplicate. Select this layer, and use the Move tool to drag your selection onto another photo to copy that area of the photo. Click on the Copied layer, and move it onto your main photo using the Move command. We've added to the existing team of designers, writers, programmers, and journalists to make sure the Photoshop beta has both the best visual design and usability features, as well as appropriate training. With the new web-based version, you can work together with your team, get feedback on your work, and collaborate easily with them across different platforms, although other platforms play a key role as well.

## **Movie: click for video**

The browser acts as the canvas for the layers in Photoshop layer, and you can add and edit an unlimited amount of layers to your project. There are also new features that play a key role in making the web easier for designers, especially when it comes to real-time collaboration. e3d0a04c9c

## **Photoshop 2022 (Version 23.4.1) Download Serial Key Activator WIN & MAC 2022**

New features enable users to style their images and documents with more than 30 new types of styles, including, for example, Realistic Stylization, Lightroom-Inspired Artistic Filters, and Pinwheel, Crop, or Lens Flare Effects. Image editing tools of Photoshop can be divided into four groups:

- Photoshop has select and transform tools for manipulating the raster image. For image details, contact [see below](#image-details)
- Transform tools for layering images, editing and rotating layers, and other transformations. Photoshop layers work like layers in other image and photo editing programs.
- Image adjustments: for image color, contrast, brightness, and other transformations. Photoshop provides an interactive user interface for the user to configure these adjustments.
- Options: for adding, customizing, and configuring Photoshop.

Using either the Preferences or Services & Updates dialog box, users can view and update any software updates, including Photoshop. Click the "Check for Update" link located at the bottom of the Updates & Services dialog to select which updates should be downloaded and installed. Following is a list of notable features in Photoshop CC. The list is based on [key features](https://www.adobe.com/products/photoshop.html) that help improve your productivity and improve workflow and the total user experience. • Object CMYK Color Management: This feature automatically identifies objects, and provides the ability to manage images in a CMYK color space. You can specify how you want to ingest objects and where the color is coming from, and the app automatically engages. If you use Photoshop on another computer, your Adobe Color services are automatically synced with the new object's color space.

photoshop poster psd free download psd photo background photoshop free download background psd files free download for photoshop wedding backgrounds for photoshop psd free download coat and tie for photoshop psd free download adobe photoshop coat psd free download adobe photoshop psd backgrounds free download photoshop frames and borders free download psd photoshop designs psd free download photoshop dress psd file free download

An online section of the Creative Cloud Library that allows you to find, download, and share Photoshop assets created using the end-user license and Creative Cloud libraries. There are over 11,000+ presets available from around 3,000+ customers. There are many other excellent tools out there like Pixelmator and VSCO, each with a slightly different feature set. It goes without saying that you can use these as your photo editing software of choice. Also, if you are into the Instagram type of photo editing, then you have the Lightroom photo editing software to choose from. The latest version of Photoshop for Mac OS X brings a new look with more natural, intuitive options and a lot more. Specifically, the open dialogs reveal options like "Preserve Transparency" in most common modes, and the "Scenes" dialog in the Content-Aware Spot Healing brush creates the look of "Multiple Healing Brush" tools. Setting up your workflows with Photoshop quickly in the web for mac will be more effortless for you, since you will be able to copy, create new styles, and save more data on the fly. The latest version of Photoshop for web now supports drag-and-drop of files directly

from your computer's file system, instead of opening a web browser, and then manually uploading. In addition, the new re-arrange tool lets you rearrange images by "pulling" one after another. Powerful new features like "Preserve Transparency" allow you to preserve when managing small files on the web, while the "Arrange" tool lets you combine vertically and horizontally multiple images for a more powerful composition that is easier to manage.

In the long term, Adobe teams are planning to re-architect Photoshop to be based on modern and secure technologies with native cloud-based APIs, and introduce new capabilities including media generation, storage and hosting. Enhancing the open architecture of the Creative Cloud, Adobe continues to evolve in order to better support the perpetual evolution of technology and creativity. **This book is designed for both learning and advanced use, and will teach you how to apply the most powerful Photoshop effects. Blending and Effects covers advanced blending, advanced effects, and advanced lifing and lighting.** Learn how to use Photoshop's blending modes and methods for merging images or combining them with other image elements. In-depth analysis explains the types of blending operations and how to use them to create all kinds of interesting effects. You'll learn how to use layer masks to make fine adjustments to the edges of images, change the transparency of an effect layer in the Layers panel, apply lighting effects, and edit the pixels in an image. Discover why you can't simply blend an editable image together with one that's not editable. Blending blends color, layers, and even effects, which means overcoming Photoshop's limitations to create composite images worthy of publication. Learn how to create stunning, high-quality effects, using blending that looks more realistic than it did in previous versions, as well as blending modes that create a new kind of realism as you work on your images. You'll learn how to apply effects and lighting and use particles to help bring the picture to life. You'll also learn how to create gradients, such as stroke, radial, surface, spot, and more, to help you achieve accurate color on your images. Creating gradients is easy because you can adjust their direction to create the appearance of any type of gradient from subtle to dramatic.

<https://soundcloud.com/ednujoli1974/kane-and-lynch-2-dog-days-pc-crack-download> <https://soundcloud.com/chatipakteh1/download-corel-draw-x5-keygen-only> <https://soundcloud.com/alraytayad1/charlie-and-the-chocolate-factory-movie-in-telugu> <https://soundcloud.com/laupartsigrie1986/kips-computer-books-class-9-answers> <https://soundcloud.com/lerbratiga1983/sudden-strike-2-crack-download> <https://soundcloud.com/badjiejmyq/kpt-6-plugin-free-download> <https://soundcloud.com/aviagasomos5/polderbits-sound-recorder-and-editor-90-build-129-crack> <https://soundcloud.com/metoubrkic0/software-tomtom-igo8-route-66-wince-autoradio-cinesi>

When you're using Photoshop, many of the panel functions and tools are hidden behind buttons in the toolbars. While you can hide or show these toolbars as a whole (View  $\rightarrow$  Layout), you'll often find yourself viewing the tools you want to access one at a time—like Panel Options—in the menu bar. Learn how to navigate these features inside and out. Photoshop can be a powerful tool for altering color, but it's important to be able to detect differences in brightness, color, and color contrast, among other standard color-related tasks. Learn to detect color problems and fix them as soon as possible. In case you haven't heard, Adobe has announced the discontinuation of Adobe Photoshop Free and the release of Adobe Photoshop Trial. It is unclear when the Trial version of the program will be available, but it will no longer be available for download after June 30, 2021. Choose from either a trial of one- or three-years of maintenance, and enjoy the same benefits as an education student. Plus, you can take advantage of unlimited file storage as well as a full business email, sales

tracking, and access to Adobe's enterprise-class apps like Adobe XD, Dreamweaver, and more. Enroll in Creative Cloud for Business licensing. You can also use the powerful Color Replacement tool to change the color of your photos. You can change the color of any object like text, graphics, background etc. This tool will let you choose the color and can easily change the colors, make it look more interesting.

Edit images and graphics:

- Editing images and graphics. Resize, crop, retouch, add effects, much more.
- Can now choose between the absolute best and relative best resolution.
- You can seamlessly add handles in many layers. You can also add various 3D tools, such as a perspective grid. Move, rotate, resize, and more.
- You can easily perform various retouching and photo editing.
- You can also save all your edited images to the cloud.

You can view:

- You can view the original image file. You can also view various stages of the photo editing process, such as if you have just created a photo.
- You can view the editing grid on the layers, and you can view a list of the active layers.
- You can view the size of the layers, and also see when they were created.
- You can view all the available layers.

You can also design:

- You can use vector graphics to design different elements.
- Can model and create complex animations, including the position and rotation of layers.
- You can apply, such as various filters, textures, geometric shapes, and widgets.
- This is one of the most powerful design tools in the industry.
- You can edit and customize the design elements.

Photoshop (and the whole Adobe Creative Cloud) is a subscription-based service. You subscribe, and you have access to the entire collection of software products provided by Adobe. Photoshop's current version number is "CC 2018". PSD files can be opened in CS6, CS6 Extended, CS6 with Photoshop Extensions, CS6 Extended (Mac) and CS6. You will receive the last version automatically when you open your PSD file on a new environment.